<<FEKO 5.4  $\rightarrow$ 

<<FEKO 5.4  $\rightarrow$ 

, tushu007.com

- 13 ISBN 9787508468808
- 10 ISBN 7508468805

出版时间:2009-10

页数:300

PDF

更多资源请访问:http://www.tushu007.com

 $,$  tushu007.com

 $<<$ FEKO 5.4  $>>$ 

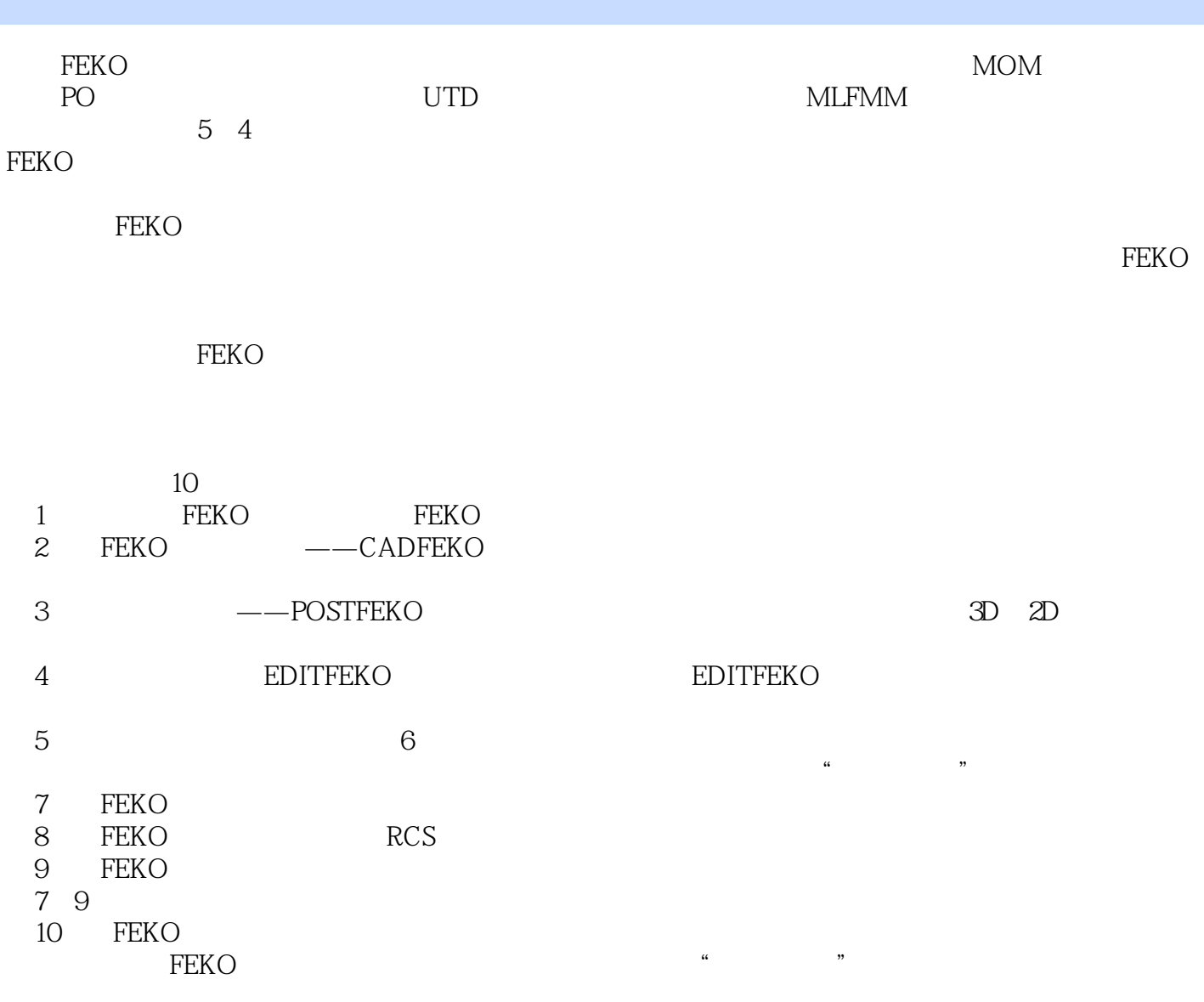

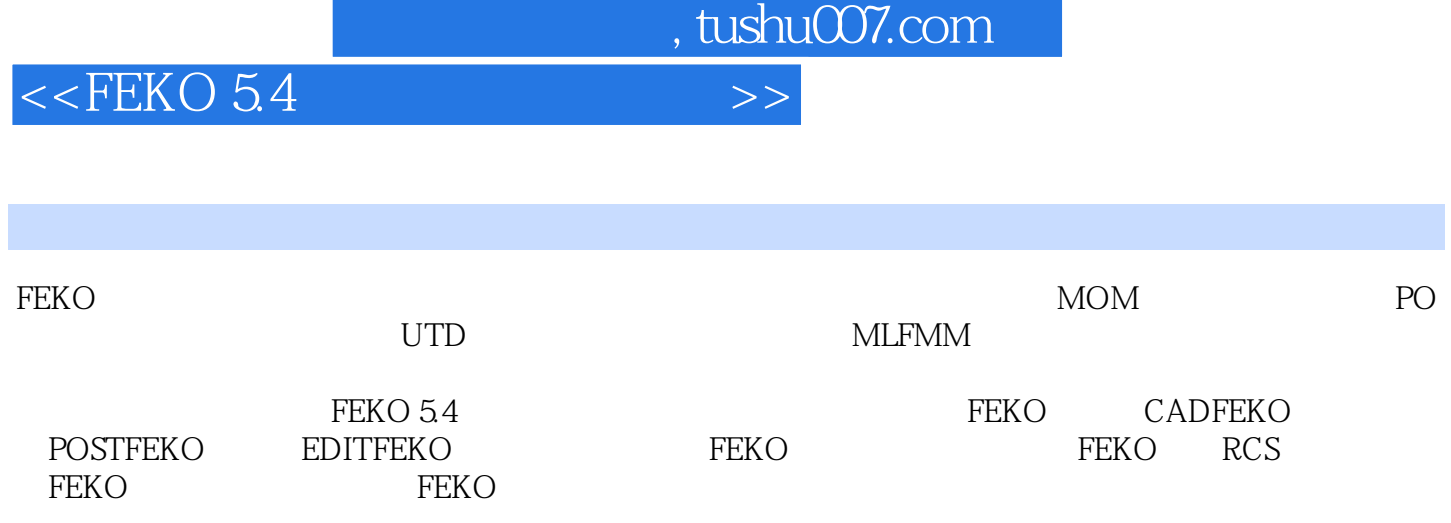

## $,$  tushu007.com

## $<<$ FEKO 5.4  $>>$

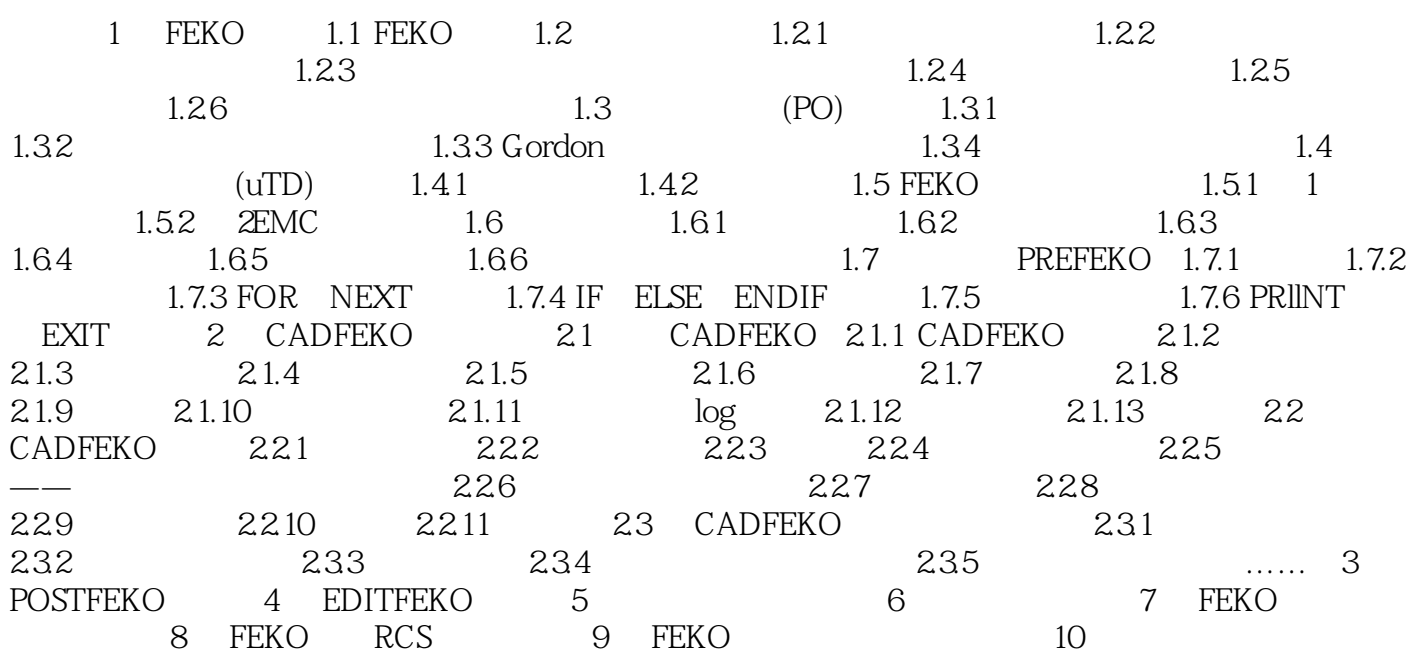

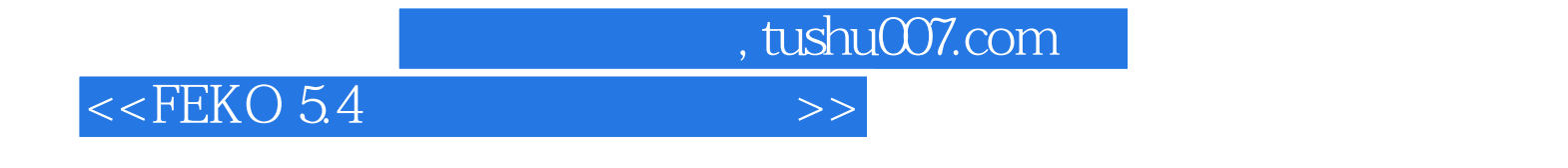

2 1 2 7

 $2 \t1 \t5$ CADFEKO

 $2\quad1\quad2\quad6$ 

隐藏的项目从所有的三维视图中被移走,但它们仍然是模型的一部分,并且被输出到\*.cfrn及\*.pre

, tushu007.com

## $<<$ FEKO 5.4  $>>$

 $\begin{tabular}{lllllllllll} \multicolumn{3}{l}{{\bf F} & {\bf EKO\,5\,4}\\ {\bf LO} & {\bf CADFEKO} & {\bf POSTFEKO} & {\bf EDITFEKO}\\ \end{tabular}$ :FEKO基础、CADFEKO操作指南、POSTFEKO指南、EDITFEKO指南、卡片介绍、FEKO求解天线问 FEKO RCS FEKO

FEKO5.4 FEKO 5.4 FEKO 5<sup>4</sup>

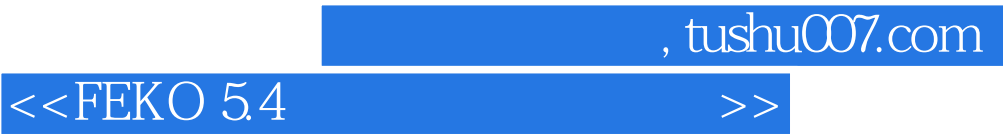

本站所提供下载的PDF图书仅提供预览和简介,请支持正版图书。

更多资源请访问:http://www.tushu007.com